# **CHIRURGIA SZEŚCIANU**

**Marcelina Molenda Victoria Center Primery School Wrząsowice, klasa VII**

#### **Wstęp**

Sześcian mógłby się wydawać nudną i prostą figurą. Nic bardziej mylnego, o ile tylko zechce mu się poświecić trochę czasu. Mając na myśli chirurgię sześcianu, nie chodzi wcale o nic związanego z medycyną, lecz o podział sześcianu na znane i mało znane, ciekawe i intrygujące bryły oraz wielościany. Sześcian, o którym tak mało się mówi na lekcjach matematyki, może być naprawdę interesującą figurą, gdy zacznie się dokonywać na nim rozmaite eksperymenty w postaci rozcinania, wycinania i składania z nich innych tworów przestrzennych. Celem tej pracy jest udowodnienie, że sześcian jest dziełem sztuki.

#### **POŁOWIENIE SZEŚCIANU**

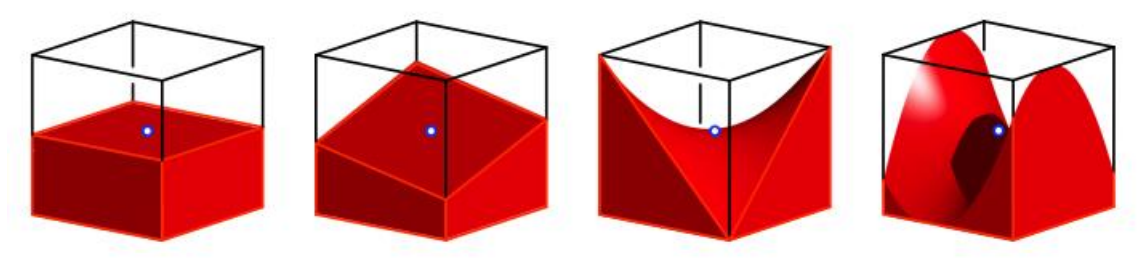

rys. 1 a, b, c, d **Te rysunki postaramy się zrobić najpierw w GeoGebrze**

Kiedy słyszymy słowa "podział sześcianu", mamy na myśli problem znalezienia sześcianu, który ma połowę objętości danego sześcianu. Ten problem to odpowiednik "podwojenia sześcianu" który nie zawsze można rozwiązać za pomocą standardowych metod jak cyrkiel i linijka. Znamy takie połówki sześcianu, które nie są ich najprostszymi połówkami. Mówiąc prościej, można znaleźć bryły, które zajmują połowę objętości sześcianu, lecz wcale nie są podobne do sześcianu (rys. 1a, b, c, d).

Połówki sześcianu powstałe z jego kwadratowego przekroju to dolna czerwona i biała górna część tworząca wraz z nią sześcian na rys. 1a.

Rysunek 1b ilustruje inne połowy sześcianu, przy czym teraz przekrojem jest romb, którego przekątne przecinają się w środku sześcianu.

Trzeci i czwarty rysunek ilustrują przekrój sześcianu hiperboloidą paraboliczną, której wierzchołek jest środkiem sześcianu. Raz osie tej hiperboloidy zawierają się w płaszczyznach przekątnych sześcianu (rys, 1c), a raz w płaszczyznach symetralnych krawędzi sześcianu (rys. 1d).

#### **MAŁPIE SIODŁO**

Przykładem niestandardowego podziału sześcianu jest podział z użyciem powierzchni zwanej "małpie siodło" (ang. Monkey Saddle). Patrząc na małpie siodło, trudno byłoby wymyślić powód, dla którego autor nadał tak oryginalną nazwę. Jako że siodło dla małpy wymagałoby trzech otworów z uwagi na ogon, małpie siodło otrzymało właśnie taką, a nie inną nazwę.

Jednak małpie siodło nie jest tylko powierzchnią, gdyż dzięki jego użyciu można podzielić sześcian na dwie identyczne połówki.

Na rysunku 2 widać małpie siodło oraz sześcian w położeniu diagonalnym, co znaczy, że jego "pion" jest przekątną sześcianu.

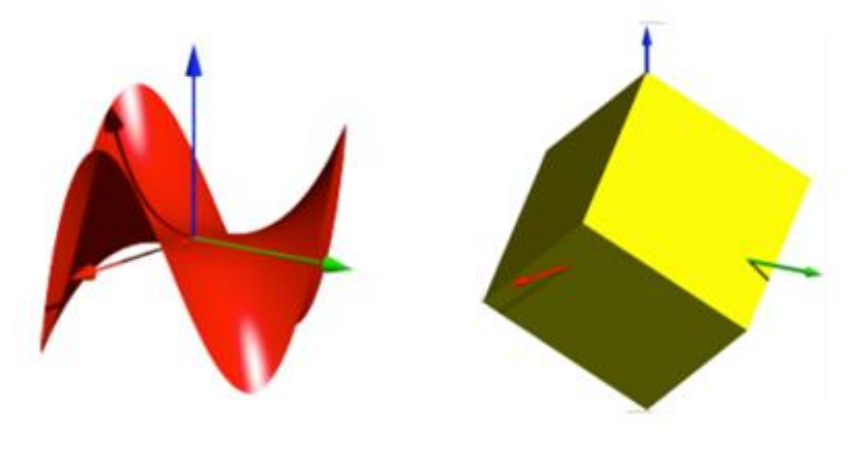

rys. 2

Użyjmy więc małpiego siodła, aby odciąć górną część sześcianu. Na rysunku 3 widoczny jest sześcian w położeniu diagonalnym wraz z powierzchnią małpiego siodła rozcinającą sześcian na dwie przystające bryły.

W ten sposób otrzymujemy pół sześcianu (żółto–czerwona część na rysunku 3). Druga część (niebieska) jest do niej przystająca gdyż powstała z tej pierwszej w symetrii środkowej o środku będącym środkiem sześcianu.

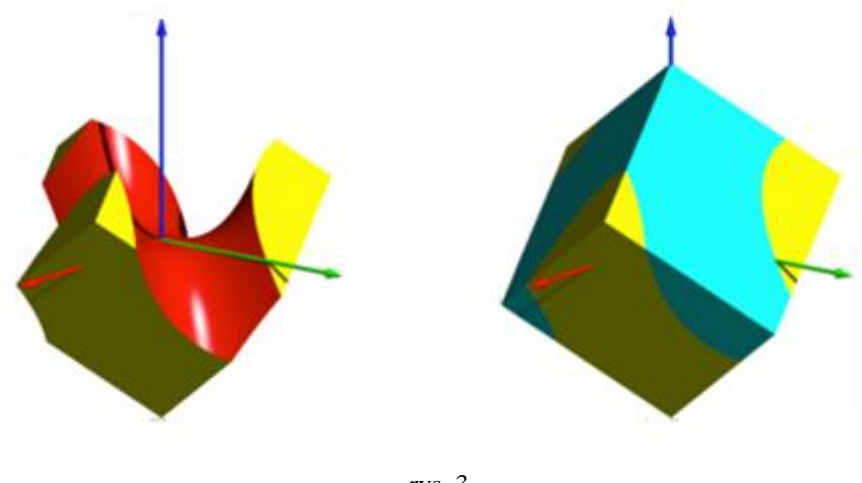

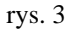

Powierzchnię małpiego siodła można opisać równaniem

$$
z = x^3 - 3xy^2
$$
 (\*)

W trakcie obracania w tym programie tą powierzchnią widać wyraźnie, że ma ona potrójną symetrię obrotową względem osi *z*. Każde wcięcie małpiego siodła uzyskujemy z innego przez obrót tej powierzchni o 120° względem tej osi.

Na dwóch wycięciach tej powierzchni małpa wkłada nogi a na trzeciej ogon (stąd właśnie matematycy przyjęli na tę powierzchnię nazwę "małpie siodło").

Z równania (\*) napisanego powyżej wynika, że siodło małpy można przedstawić jako wykres funkcji o kierunku *Z* w zależności od *x* i *y*. Dlatego każda prosta równoległa do osi **Z** przecina siodło małpy dokładnie raz. Możemy zatem rozdzielić dwa "półsześciany" w kierunku osi **Z** tak, jak to przedstawia rysunek 4 i złożyć je z powrotem w sześcian.

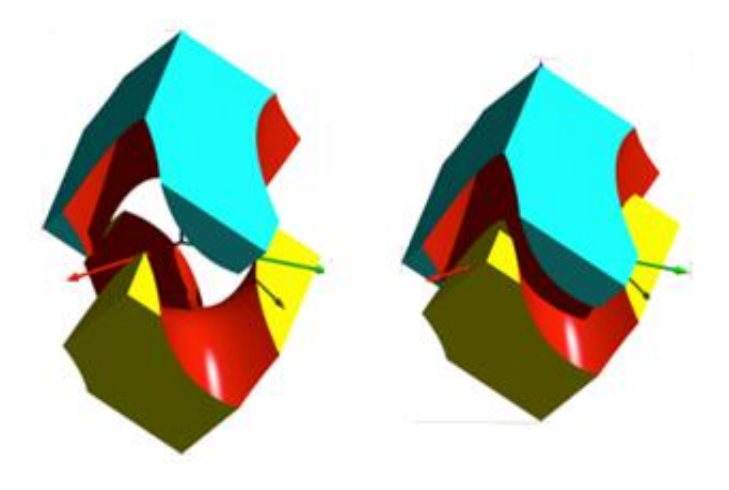

rys. 4

Dowiedziałam się od biologów, że w przyrodzie występują duże policykliczne cząsteczki węglowodorów w układzie małpiego siodła – rys. 5. **1**

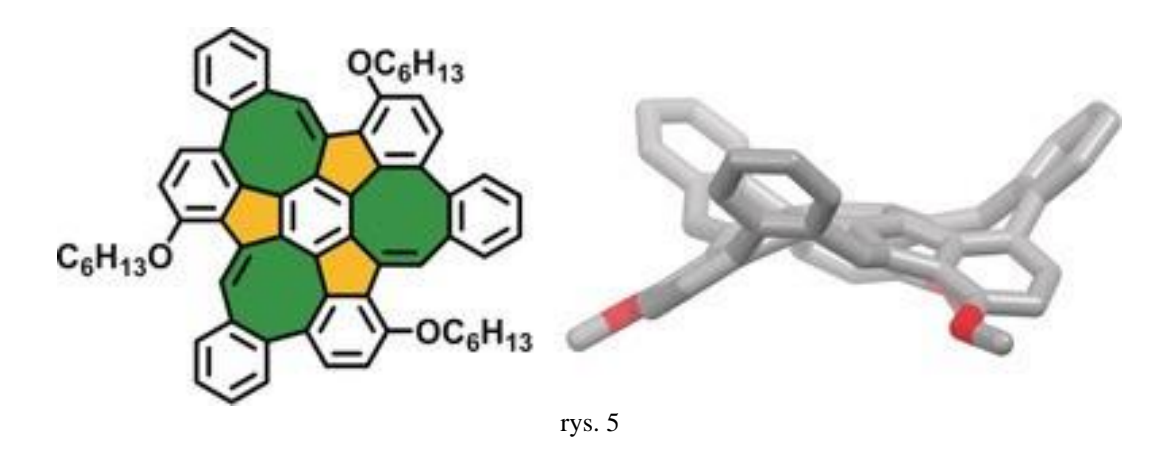

**K–DRON**

Kolejnym elementem podziału sześcianu może być K-dron. Jego nazwa pochodzi od słowa "dron", które w języku greckim oznacza ścianę. "K" jest natomiast jedenastą literą łacińskiego alfabetu, a K-dron ma dokładnie 11 ścian. Również pierwsza litera nazwiska jego twórcy to też litera K.

Ta jedenastościenna bryła geometryczna została odkryta przez Janusza Kapustę w 1981 roku. K–dron został wymyślony w trakcie przygotowań do wystawy Janusza Kapusty i jego kolegi w jednej z galerii w Nowym Jorku. Gdy Janusz Kapusta oglądał ulotki promujące wystawę z wizerunkiem dwóch kwadratów wpisanych jeden w drugi, wpadł na pomysł formy przestrzennej, na podstawie której wykonał później model przestrzenny tej bryły.

<sup>&</sup>lt;sup>1</sup> [Tobias Kirschbaum, Frank Rominger, and Michael Mastalerz, A Chiral Polycyclic Aromatic Hydrocarbon Monkey Saddle, Angew. Chem. Int. Ed. 2020, 59, 270 –274, 2019 Published by Wiley-VCH Verlag GmbH & Co. KGaA, Weinheim; https://onlinelibrary.wiley.com/doi/epdf/10.1002/anie.201912213]

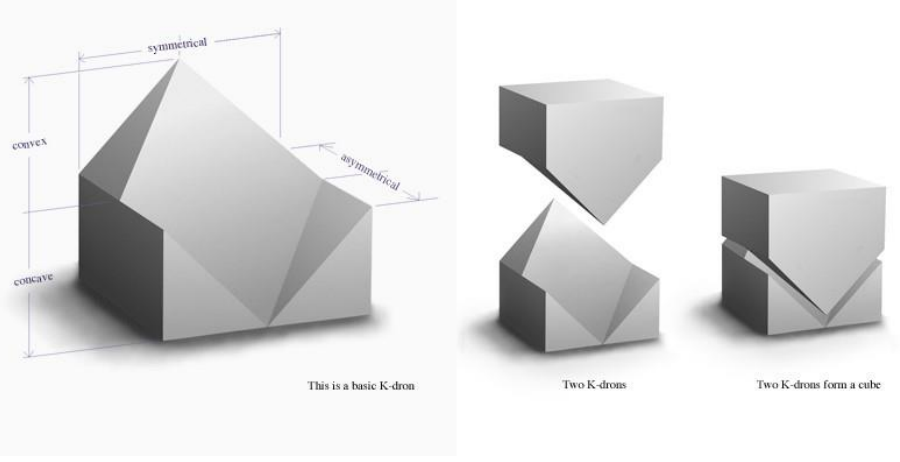

Rys. 6

Natomiast dwa k-drony złożone ze sobą dają sześcian (rys. 6). **Tu (rys. 6) wstawimy własne fotografie** 

K–dron można zobaczyć w rzucie przeźroczystym na rysunku 7. W skład bryły wchodzi powierzchnia K-dronowa, będąca rombem połączonym z trójkątami prostokątnymi oraz ściany bazowe K–dronu.

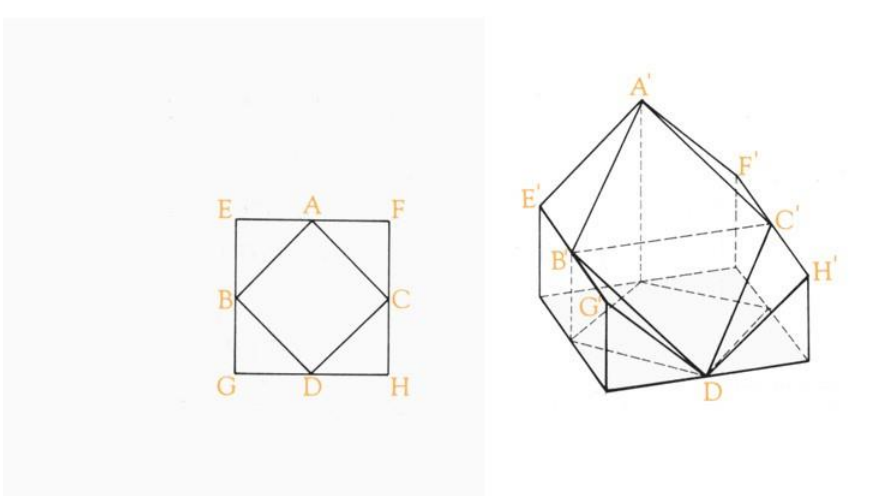

rys. 7 **TU TEŻ WSTAWIMY WŁASNY RYSUNEK**

Jego podstawowa forma ma kwadratową podstawę, jedenaście ścian bocznych i "lico" w kształcie rombu o kącie nachylenia 45 stopni. Z góry widać go jako "kwadrat w kwadracie". Struktura powierzchni jest zarówno symetryczna i asymetryczna, wklęsła i wypukła Na rysunku 9 widzimy morfologię K-drona a na rysunku jego siatkę dla chętnych do sklejenia jego modelu.

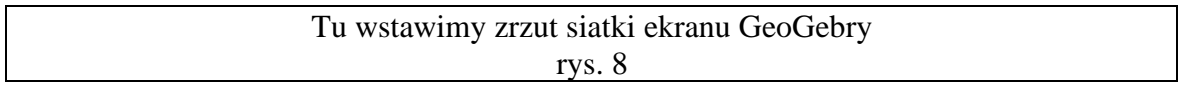

Profesor Janusz Łysko (Widener University w Pensylwanii) podał funkcję 2 zmiennych, których wykres przedstawia w obszarze −1 ≤ x ≤ 1 i −1 ≤ y ≤ 1 górną powierzchnię K-dronu. Oto jej wzór:

## $0.5*(|y-x+1|-|y-x-1|+|y+x+1|-|y+x-1|-|x-1|-|x+1|)+|y-1|)$

Dzięki niemu można zobrazować powierzchnię K-dronową w darmowym programie DPGraph. Wystarczy w edycji tego programu wpisać to równanie i ustawić odpowiednie parametry grafiki. Ilustruje ją rys. 9.

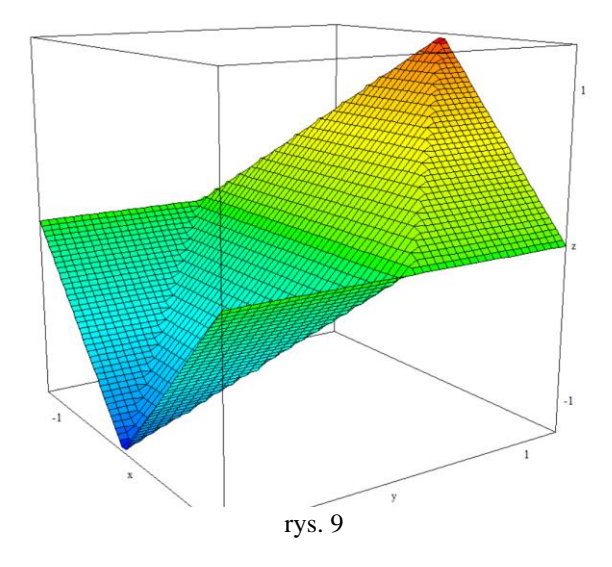

Układy K–dronów mogą być aranżowane na wiele różnorodnych sposobów. Dobrze oddziałują z światłem i cieniem, a wraz ze zmianą kąta padania światła tworzą nowe wzory. K-dron posiada wyjątkowe właściwości optyczne. Kilka K-dronów umieszczonych obok siebie tworzy dynamiczną liczbę możliwych wzorów. Ze względu na symetrię dwóch Kdronów dwa jego modele ułożone jeden na drugim tworzą sześcian.

Z tych dwóch części K-dron tworzy trójwymiarowy geometryczny odpowiednik starożytnego chińskiego symbolu Tao (**chyba Ying Yiang a nie TAO**), przedstawiający połączenie przeciwnych, ale uzupełniających się elementów (rys. 10).

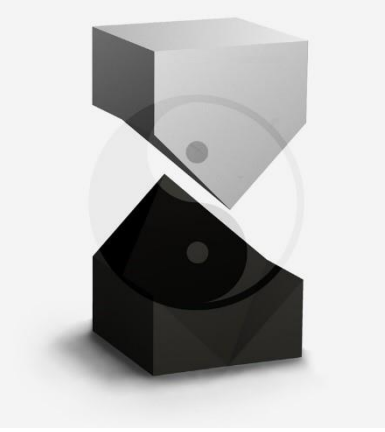

rys. 10

Fascynująca jest wszechstronność K-DRONU i jego potencjalne zastosowanie produktowe. Bryła ta jest wykorzystywana do projektowania elewacji budynków, zabawek, gier, wyrobów jubilerskich czy nawet kołpaków samochodowych. Zastosowań tej bryły jest bardzo dużo – Janusz Kapusta opisał 50 zastosowań w swojej książce, a w 2001 roku mówił o znalezieniu już 168 zastosowań.

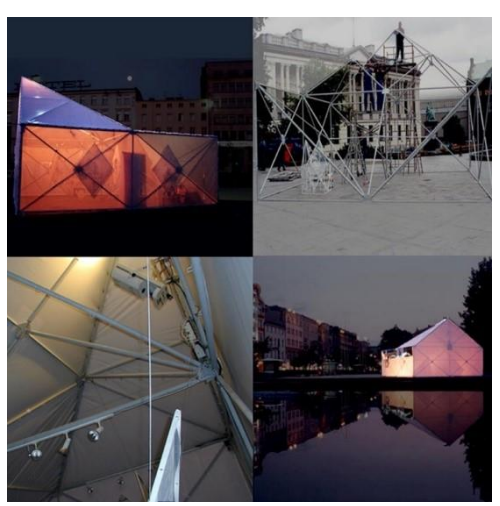

**te rysunki nie bardzo pasuja do tej pracy, ale to ustalimy jeszcze. Chcę jak najwięcej uniknąć materiałów z Interentu.** rys. 11 https://k-dron.com/applications/k-applications/

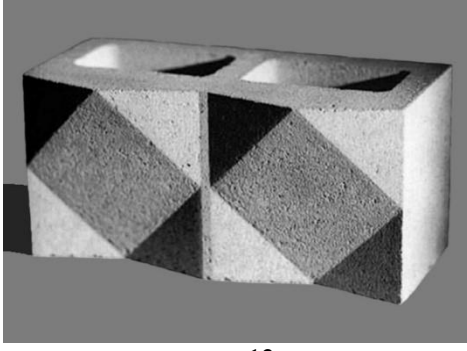

rys. 12 https://k-dron.com/applications/k-applications/

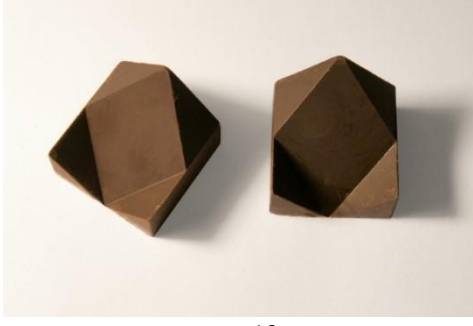

rys. 13 https://k-dron.com/applications/k-applications/

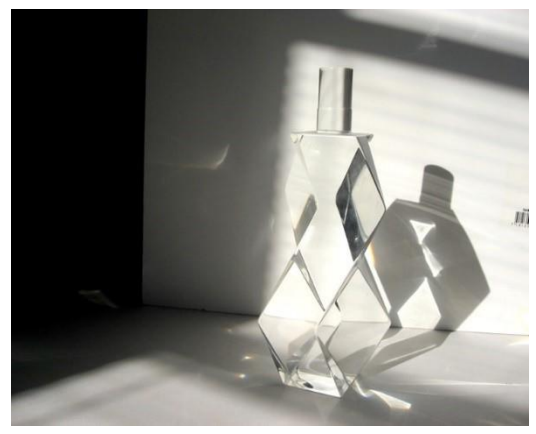

**to nie nadaje się do pracy**

rys. 14 https://k-dron.com/applications/k-applications/

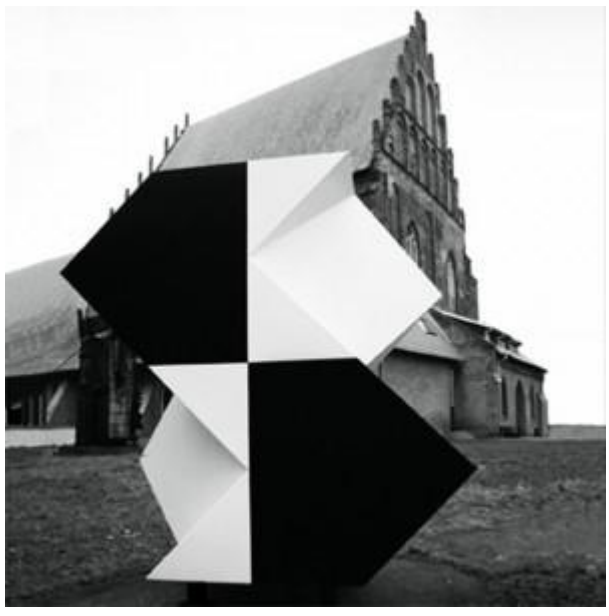

**to też nie, chociaż ma akcent patriotyczny. Może to zamieścimy na końcu pracy?** rys. 14

<https://k-dron.com/4-black-and-white-k-drons/>

Sponsorowane przez Ministerstwo Kultury i Dziedzictwa Narodowego RP

## **ROZKŁAD SZEŚCIANU NA 16 PRZYSTAJĄCYCH PIĘCIOŚCIANÓW**

W 1994 roku nasz nauczyciel matematyki Bronisław Pabich zajmujący się wielościanami odkrył ciekawy rozkład sześcianu na 16 przystających siedmiościanów, co w końcowym efekcie dało rozkład sześcianu na 4 dwunastościany rombowe.

Oto historia tego wydarzenia opisana przez samego autora odkrycia.

Ale jeszcze wcześniej krótko o dwunastościanie rombowym. Powstaje on z sześcianu przez odbicie środka sześcianu względem sześciu ścian sześcianu i uzyskaniu w ten sposób sześciu nowych punktów które stanowią wierzchołki pewnego wielościanu. Na pierwszy rzut oka wydaje się, że jego ściany są trójkątami będącymi ścianami ostrosłupów skonstruowanych na zewnątrz sześcianu, doklejonych do jego ścian.

**Tu będą liczne rysunki dla lepszego zrozumienia tekstu.**

W trakcie obracania tej bryły bądź na modelu sklejonym z kartonu, bądź na rzucie oglądanym w programie 3D, np. Cabri lub GeoGebra dostrzegamy, że dwa sąsiednie trójkąty leżą w jednej płaszczyźnie, tworząc w sumie romb. Tak więc zamiast 24 ścian trójkątnych nasz nowopowstały wielościan posiada 1 ścian rombowych. Może w taki sposób odkrył go w 1609 roku mistrz epoki Odrodzenia w zakresie badania wielościanów - Johannes Kepler, który nota bene mieszkał w obecnym polskim Żaganiu, gdzie dokonywał badań astronomicznych. Nadał odkrytej bryle nazwę *dwunastościan rombowy*.

Pan Pabich zajmował się niegdyś programem do geometrii płaskiej Cabri, w którym stworzył taką makrokonstrukcję tego programu, która pozwalała mu obracać dynamiczny rzut sześcianu na ekranie komputera w formie 3D wokół dwóch osi – poziomej i pionowej. To wystarczyło, by wizualizować w płaskim programie Cabri II PLUS (taka jest jego nazwa do dziś) każdy wielościan, który tylko udało się umieścić w sześcianie.

Gdy skonstruował w tym programie dwunastościan rombowy, zapragnął w celach badawczych również go obracać. Wystarczyło go tylko umieścić w obracającym się już sześcianie i mielibyśmy dynamiczną konstrukcję dwunastościanu rombowego.

Tak też pan Bronisław zrobił, ale na modelu kartonowym. Zauważył, że dwunastościan rombowy ma wśród swoich 14 wierzchołkach dokładnie 6 wierzchołków, które ze względu na samą jego konstrukcję są jednakowo odległe od jego środka. Zatem umieścił go w sześcianie w taki sposób, by te sześć jego wierzchołków stykało się ze środkami ścian sześcianu.

Udało się to zrobić, tylko, że ten dwunastościan nie chciał trwale "stać" w tym sześcianie. Trzeba go było czymś podeprzeć. W tym celu pan Bronisław skleił jedną taką bryłkę na której "leżał" ten dwunastościan. Nazwał go nawet lawetą, czyli czymś, na czym spoczywa armata. Miała ona 7 ścian.

Ale jedna laweta nie wystarczyła, gdyż dwunastościan rombowy miał 4 ścianki schodzące się w wierzchołku, na którym "stał" w środku ściany podstawy sześcianu. Dorobił więc jeszcze 3 takie lawety i teraz już dwunastościan spokojnie spoczywał wewnątrz sześcianu na czterech "lawetach". Ale sama konstrukcja tych czterech lawet sugerowała, by je wstawić na pozostałych pięciu ścianach sześcianu. Okazało się, że każda z nich była wspólna dla dwóch ścian. Tak też więc zrobił i teraz 12 tych lawet wypełniło cały sześcian wraz z dwunastościanem znajdującym się w jego wnętrzu.

Jakież było zdziwienie pana Bronisława, gdy przez przypadek z czterech małych lawet złożył dwunastościan rombowy. **To oznaczało, że w sześcianie mieszczą się dokładnie cztery dwunastościany rombowe przystające do siebie!**

Krótki rachunek algebraiczny potwierdził to spostrzeżenie.

Zatem w sześcianie znajduje się dokładnie 16 lawet – siedmiościanów. Dwanaście z nich styka się każda z jedną krawędzią sześcianu a cztery składają się na dwunastościan rombowy umieszczony wewnątrz sześcianu.

Można by rzec, że ta konstrukcja umożliwia rozwiązanie równania:

$$
x^3 = 16 \cdot y^3
$$

ale, jak tłumaczył mi pan Bronisław oznaczałoby to, że każdy siedmiościan musielibyśmy rozciąć tak, by niego uzyskać mały sześcianik, co jest niemożliwe przez niespełnienie warunku Maxa Dehna w III problemie Dawida Hilberta. Pan Bronisław powiedział mi, że może za rok, gdy będę pisać znowu pracę konkursową z matematyki to mi to dokładnie wytłumaczy, o ile dożyje tych czasów.

## **INNE POŁOWIENIA SZEŚCIANU**

#### **Marcelinko**

**Praca byłaby już ukończona, ale chciałbym, byś jeszcze zamieściła bryły które Ci**  wysłałem jako "Inne połówki sześcianu" w GeoGebrze. Czy podejmiesz się tego **zadania? To nie jest dla Ciebie trudne i zrobisz to – wierzę.**

## **SZEŚCIAN DIAGONALNY**

Spróbujmy na kartce papieru wykreślić sześcian w takim położeniu, by jego główna przekątna była ustawiona w linii pionowej. Takie położenie nazwijmy sześcianem diagonalnym (diagonal = przekatna). Czyżby zadanie to nie było łatwe? Weź do ręki model sześcianu i ustawmy go w takim położeniu jak to opisano powyżej. Czy to ułatwiło wykonanie zadania?

Jeśli udało się wykreślić sześcian w jego diagonalnym położeniu, to zastanówmy się, ile okręgów zakreślą wierzchołki *A*, *A'*, *B'*, *C', C* i *D* tego sześcianu, jeśli będziemy go obracać wokół przekątnej *BD'* – patrz rysunek 59.

Jeśli nie potrafimy odpowiedzieć na to pytanie, wywołaj plik *6\_diagonal\_a.fig*. GeoGebry

Sześcian diagonalny umieszczony został w innym sześcianie, który można obracać wokół osi *BD'*, czyli interesującej nas przekątnej. rys. 59

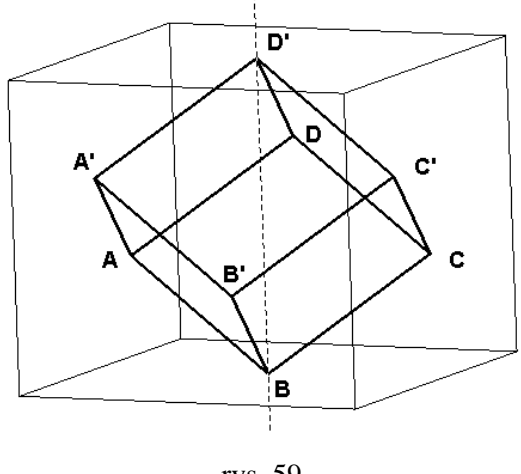

Uaktywnijmy opcją WŁĄCZ ŚLAD wierzchołki i obserwuj ich ślady w trakcie obrotu.

Zauważ, że skoro odcinki *A'D'*, *DD'* i *C'D'* są równej długości i wychodzą z tego samego wierzchołka, to ostrosłup *A'C'DD'* jest prawidłowy. Wierzchołki *A'*, *C'*, *D* należą do tej samej płaszczyzny (podstawy ostrosłupa), więc podczas obrotu poruszają się po tym samym okręgu.

Podobnie dzieje się z wierzchołkami *A*, *B'* i *C*. Te wykreślają drugi okrąg – patrz rys. 60.

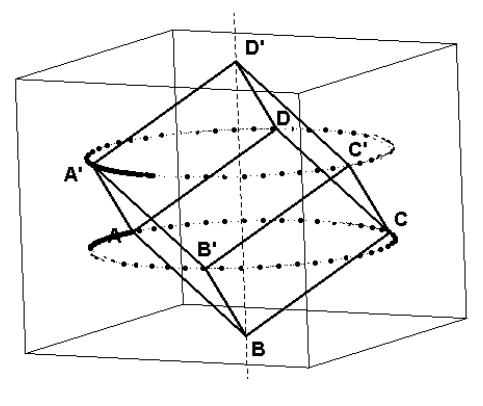

rys. 60

Jakie są promienie tych okręgów? Ile wynoszą? Gdzie znajdują się ich środki?

Widać z obserwacji ekranu CABRI, że promienie tych okręgów są takie same. Wynika to z przystawania ostrosłupów *A'C'DD'* i *AB'CB*.

Długość krawędzi podstawy każdego z nich to przekątna ściany sześcianu diagonalnego. Przyjmijmy za *a* długość jego krawędzi.

Wobec tego krawędź każdego z rozważanych ostrosłupów ma długość  $a\sqrt{2}$ . Promień okręgu opisanego na trójkącie równobocznym o boku x wynosi 3  $\frac{x\sqrt{3}}{2}$ , więc promień każdego z kół wynosi

3  $\frac{a\sqrt{6}}{2}$ .

Wywołajmy plik *GeoGebry* – rys. 61.

Środki badanych okręgów leżą na diagonalnej *BD'*, ale chyba są nieprzypadkowo na niej położone – rys. 60. Znowu obserwacja ekranu zdaje się nas przekonywać, że dzielą tę przekątną na trzy równe odcinki?

Czy jest to prawdą? Sprawdźmy.

Jakie położenie względem przekątnej *BD'* zajmują trójkątne przekroje *ACB'* i *DC'A'*. Może tego nie widać w rzucie ukośnym na rysunku 61, ale przekątna ta jest prostopadła do płaszczyzn tych trójkątów.

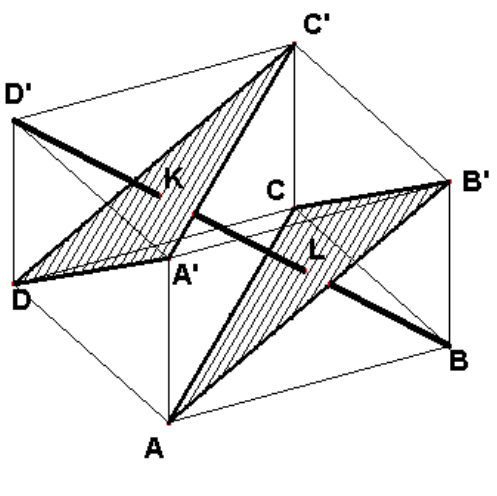

rys. 61

Fakt ten wynika z równości odcinków *D'D=D'C'=D'A'* oraz *BA=BB'=BC*.

Dysponując programem CABRI warto tak ułożyć sześcian, by obejrzeć przekątną *BD'* i brzegi obu trójkątów w rzucie na płaszczyznę *DBB'D'* zawierającą tę przekątną – rys. 62. Rzut ten ilustruje zauważony fakt prostopadłości.

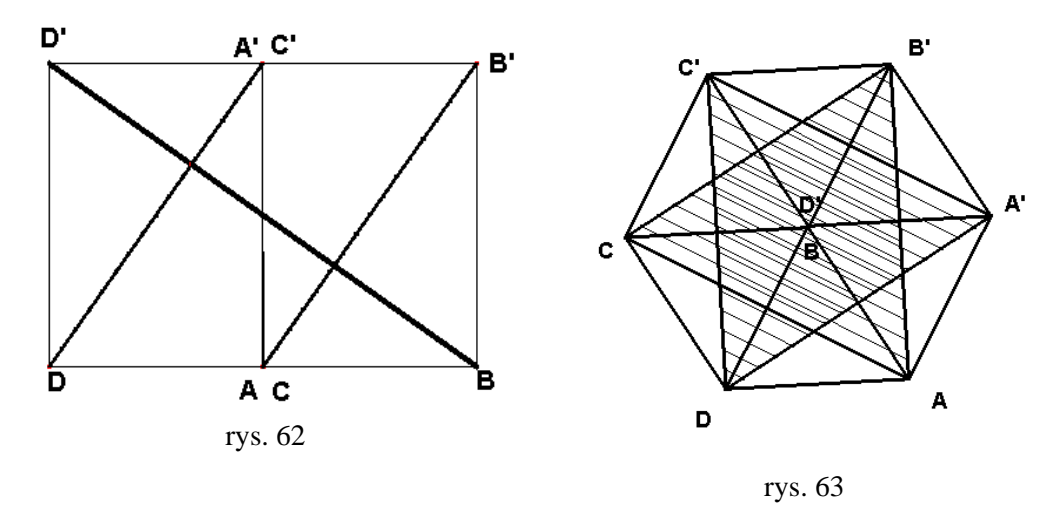

Innym niecodziennym rzutem, który może dostarczyć naszym oczom program GeoGebra jest rzut sześcianu wzdłuż jego przekątnej *BD'* – rys. 63. Tu widać wyraźnie prostopadłość odcinka *BD'* do płaszczyzny każdego z trójkątów przekroju, które tworzą łącznie foremną gwiazdę sześcioramienną.

Popatrzmy na rysunek 61 i zauważmy, że jeżeli chcemy udowodnić, że przekątna *BD'* została podzielona środkami *K* i *L* okręgów opisanych na trójkątach *DA'C'* oraz *AB'C* na trzy równe odcinki*,*  to wystarczy wykazać, że wysokość *LB* ostrosłupa *AB'CB* stanowi 1/3 długości przekątnej *BD'*.

Objętość tego ostrosłupa stanowi wartość  $\frac{1}{x} \cdot a^3$ 6 1 · *a*<sup>3</sup>, gdzie *a* jest długością krawędzi sześcianu. Objętość tego samego ostrosłupa wynosi również

$$
\frac{1}{3} \cdot P_{\text{AABC}} \cdot LB = \frac{1}{3} \cdot \frac{(a\sqrt{2})^2 \cdot \sqrt{3}}{4} \cdot LB = \frac{1}{6} \cdot a^2 \cdot \sqrt{3} \cdot LB
$$

Porównując tak obliczone objętości tego samego ostrosłupa otrzymujemy:

$$
\frac{1}{6} \cdot a^2 \cdot \sqrt{3} \cdot LB = \frac{1}{6} \cdot a^3
$$

co daje wartość *LB* równą:

$$
LB = \frac{a}{\sqrt{3}} = \frac{1}{3} \cdot a \cdot \sqrt{3} = \frac{1}{3} \cdot DB'
$$

Odetnijmy z sześcianu diagonalnego ostrosłupy *A'C'DD'* oraz *AB'CB*. Jaka bryła pozostała z sześcianu? Ile ma ścian, wierzchołków, krawędzi? Jaka jest jej objętość?

Okazuje się, że otrzymany wielościan to ośmiościan *AB'CC'DA'*.

Jego siatka składa się z dwóch trójkątów równobocznych o długości boku *a*√2 i sześciu trójkątów równoramiennych o podstawie  $a\sqrt{2}$  i boku *a*.

Zauważmy, że gdy rozetniemy tę siatkę na dwie przystające części, to otrzymamy z każdej z nich siatke odcietego ostrosłupa – rys. 64.

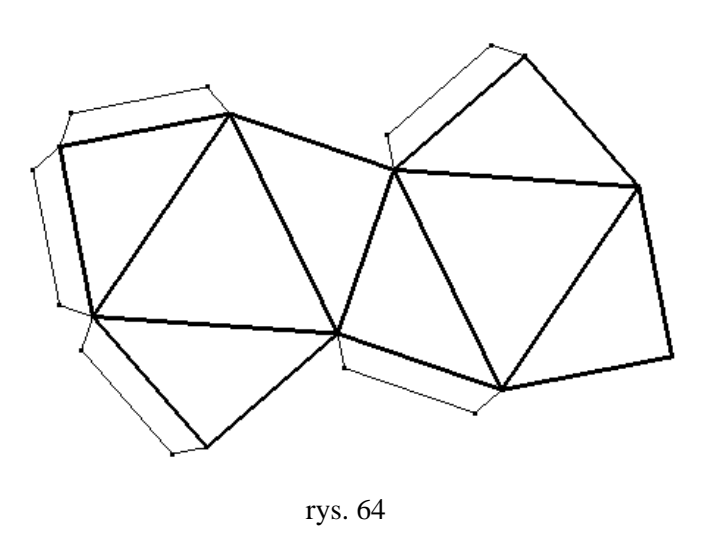

Oznacza, to, że pole całkowite każdego z odciętych ostrosłupów to połowa pola całkowitego ośmiościanu powstałego z odcięcia tych ostrosłupów z sześcianu.

Objętość otrzymanego ośmiościanu można obliczyć natychmiast wiedząc, że objętość każdego z odciętych ostrosłupów wynosi $\frac{1}{x} \cdot a^3$ 6  $\frac{1}{a} \cdot a^3$ .

Obliczmy więc:

$$
V_{osmiosc} = a^3 - \frac{2}{6} \cdot a^3 = \frac{2}{3} \cdot a^3 = \frac{4}{6} \cdot a^3 = 4 \cdot V_{ostr}
$$

Udowodniliśmy tym samym dwie własności sześcianu:

#### **Twierdzenie:**

**Objętość ośmiościanu powstałego z sześcianu przez odcięcie dwóch ostrosłupów płaszczyznami prostopadłymi do przekątnej sześcianu i dzielącymi ją na 3 równe części stanowi 2/3 objętości sześcianu albo inaczej 4 objętości każdego z nich.** 

Proponuję sklejenie z kartonu siatki ośmiościanu i dwóch ostrosłupów i złożenie z nich sześcianu.

Zauważmy, że wspomniany ośmiościan B'CC'DAAB' składa się z czterech ostrosłupów. Widać je wyraźnie na rysunku 65. Przystają one parami, gdyż są środkowo symetryczne względem środka sześcianu.

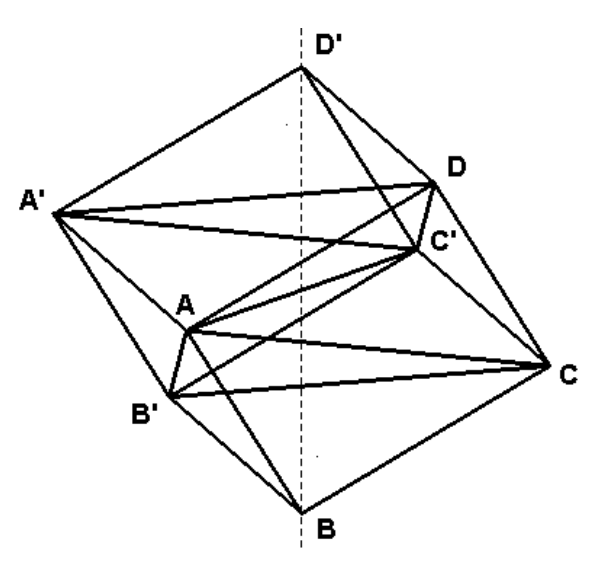

rys. 65

Do skonstruowania siatki każdego z tych ostrosłupów przydaje się konstrukcja GeoGebry pozwalająca na bazie odcinka o długości *a* skonstruować odcinki o długościach  $a\sqrt{2}$  i  $a\sqrt{3}$ . Odmierzając je przy użyciu opcji CYRKIEL otrzymamy na bazie krawędzi sześcianu odcinek jego głównej przekątnej i przekątnej ściany – patrz rys. 66

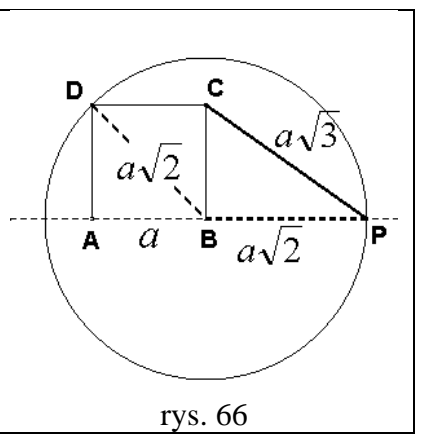

Gdy mamy trudności ze skonstruowaniem siatek tych ostrosłupów, możemy skorzystać z gotowych ich rysunków w pliku *rys.67.fig*. Przekopiujmy je do WORDA i wydrukujmy powiększając według własnego uznania, pamiętając o zachowaniu ich proporcji. Złożenie z nich całego sześcianu nie należy do łatwych zadań.

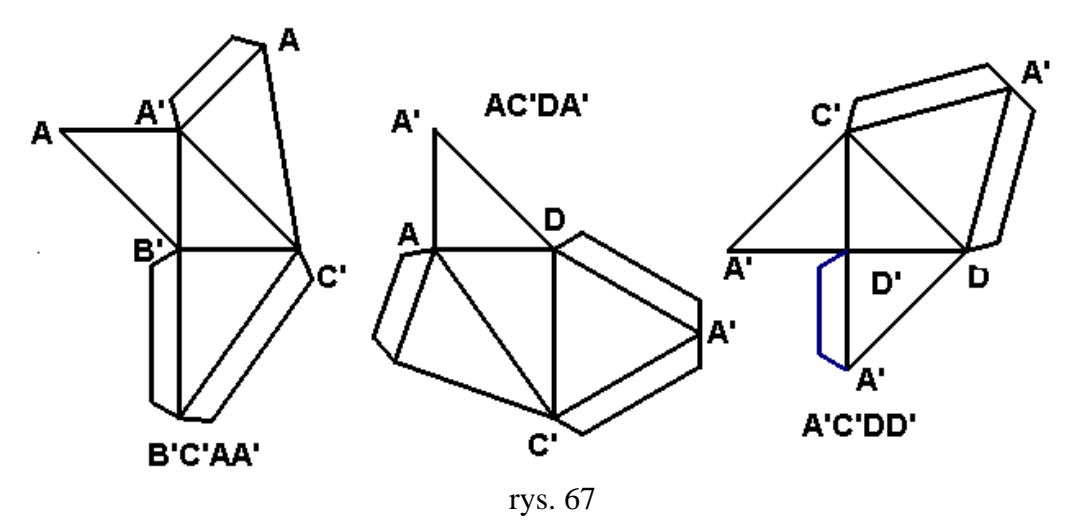

Na koniec pytanie na wyobraźnię przestrzenną:

Co zakreślą wszystkie krawędzie sześcianu diagonalnego w trakcie jego obrotu wokół głównej przekątnej?

Wywołajmy plik *6\_diagonal\_a.ggb*, uaktywnijmy opcją ślad jego wszystkie krawędzie (wystarczy tylko odpowiednie trzy – pomyślmy które) i wprowadźmy za pomocą animacji obrót tego sześcianu wokół osi BD'.

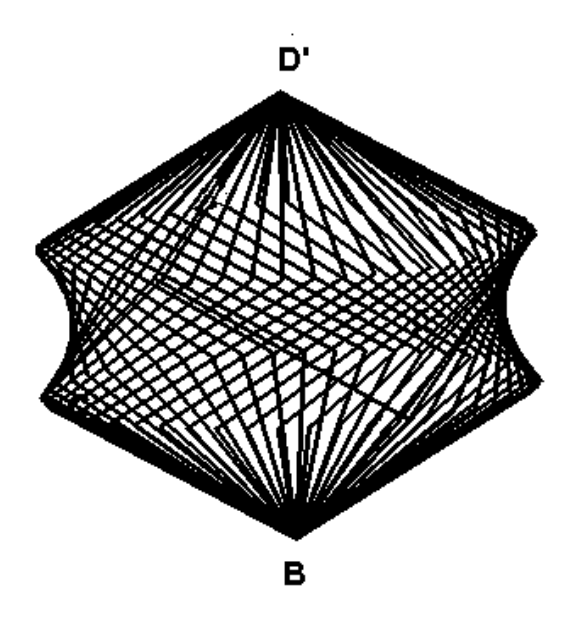

rys. 68

## **SZEŚCIAN SKRĘCONY**

Sześcian można dzielić na nieskończenie wiele części. Większość ludzi, gdy słyszy zdanie "Podział sześcianu na części" wyobraża sobie prostopadłościany lub kolejne, mniejsze sześciany. Sześcian tymczasem skrywa wiele niespodzianek. Zdecydowanie jednym z ciekawszych przykładów podziału sześcianu jest sześcian skręcony (ang.: *screw cube*). Powstaje przez podzielenie sześcianu na dwie części powierzchnią o nazwie paraboloida hiperboliczna.

Paraboloida hiperboliczna to nieograniczona powierzchnia drugiego stopnia. Posiada jedną oś symetrii i dwie płaszczyzny symetrii i powstaje przez przesunięcie paraboli wzdłuż innej paraboli. Ilustruje ją rysunek 6. będący zrzutem ekranu programu DPGraph.

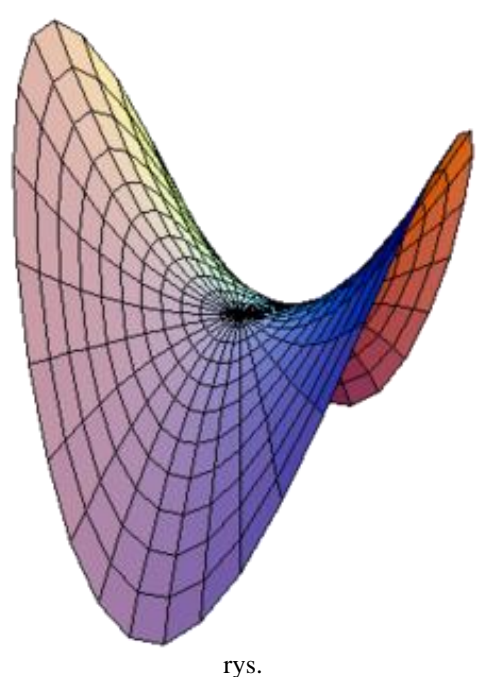

Jej równanie które należy wpisać do tego programu to:

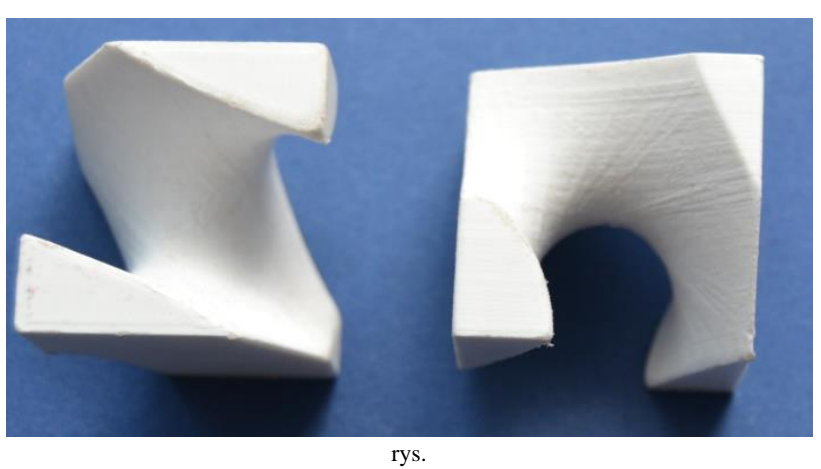

Poniższe rysunki to fotografie kilku rzutów dwóch części podziału sześcianu

Przy złożeniu dwóch takich części (rys. 7) powstaje sześcian. Można to zobaczyć na rysunku 8. To jest właśnie sześcian skręcony, wyjątkowo mało popularny sposób na podział sześcianu.

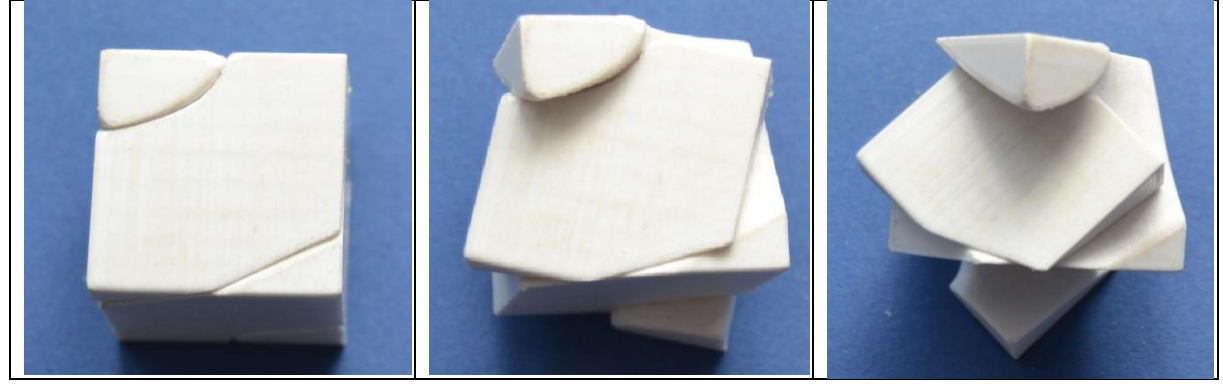

Rys. 8.